# Cheatography

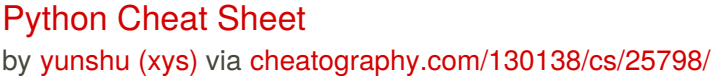

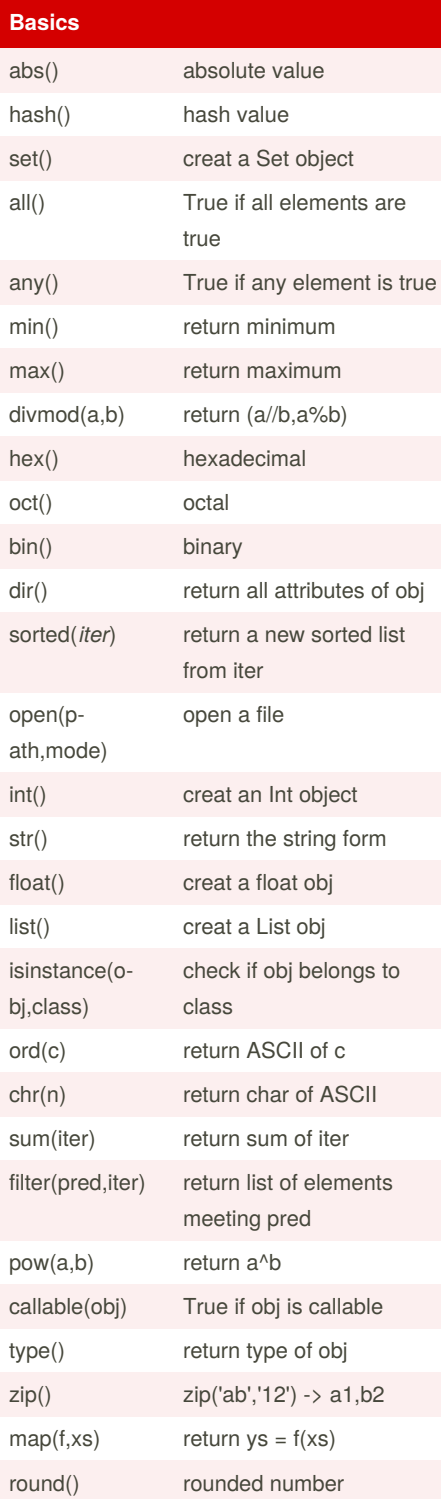

By **yunshu** (xys) [cheatography.com/xys/](http://www.cheatography.com/xys/) **thread**

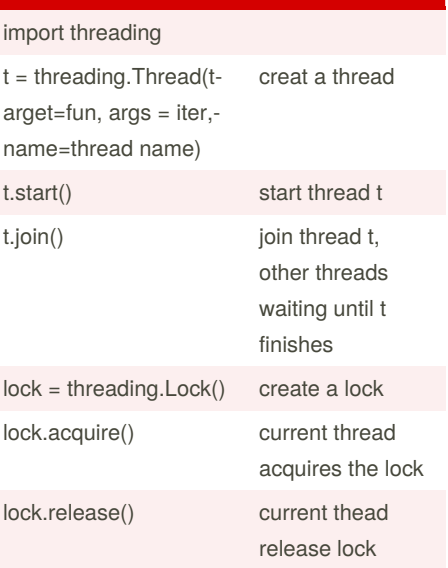

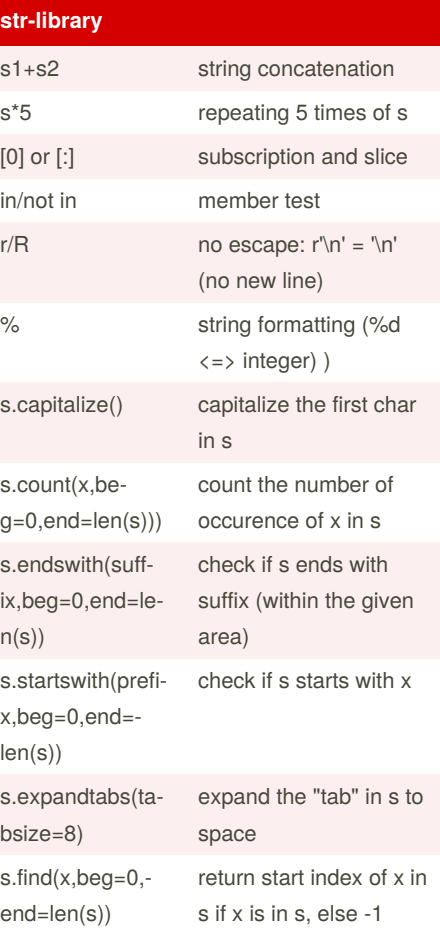

Published 20th December, 2020. Last updated 20th December, 2020. Page 1 of 3.

Sponsored by **CrosswordCheats.com** Learn to solve cryptic crosswords! <http://crosswordcheats.com>

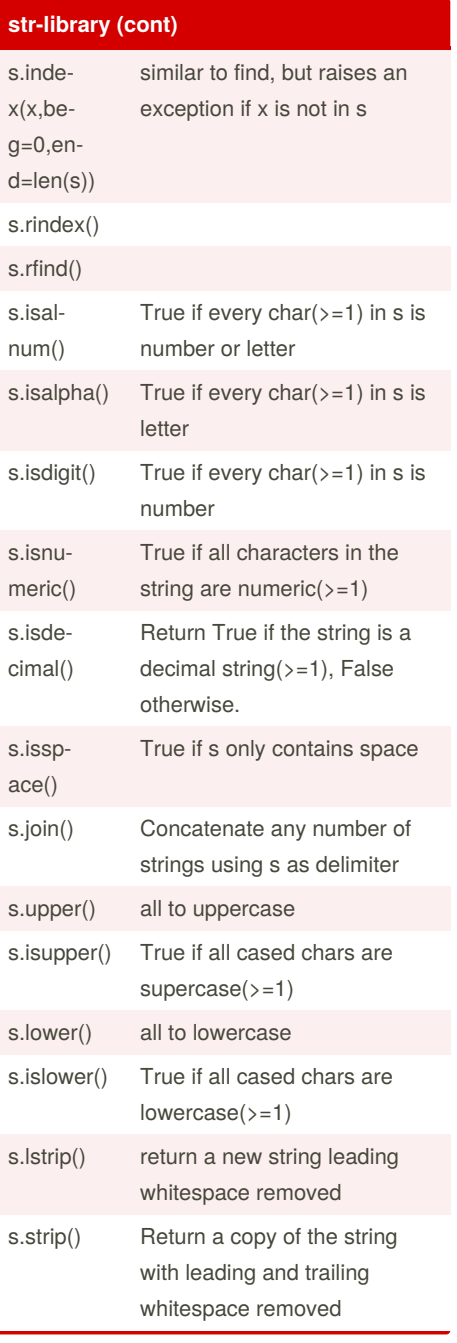

## Cheatography

### Python Cheat Sheet by [yunshu](http://www.cheatography.com/xys/) (xys) via [cheatography.com/130138/cs/25798/](http://www.cheatography.com/xys/cheat-sheets/python)

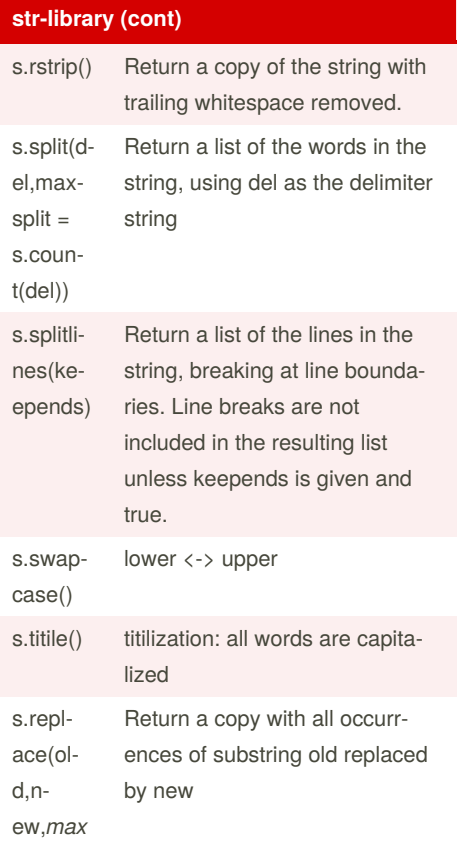

### **list**

)

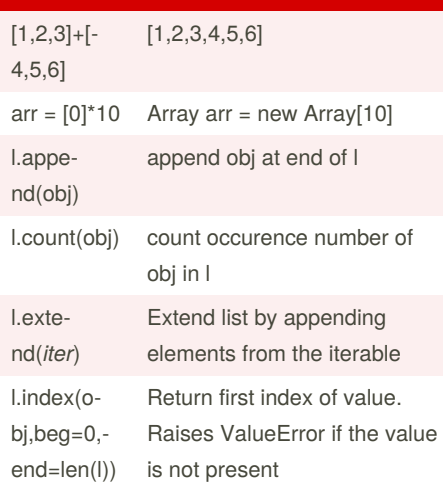

## **list (cont)**

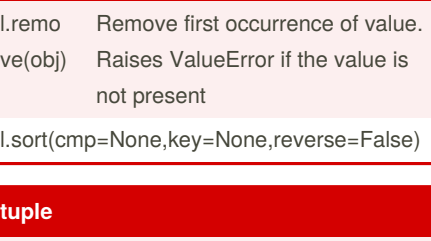

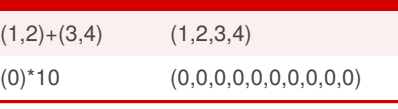

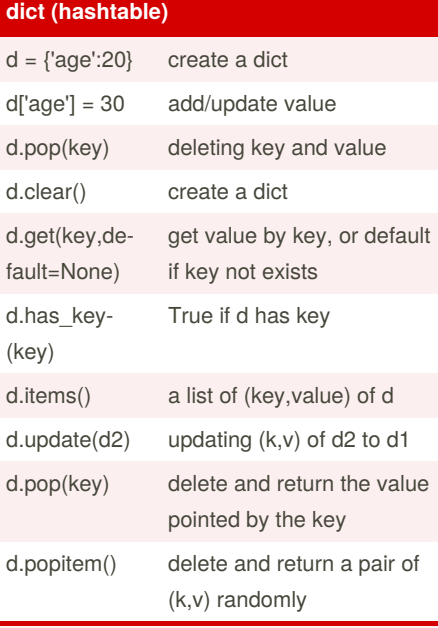

dict features:

1. fast for searching and inserting, which won't be affected by the number of keys 2. occupy a lot of memory

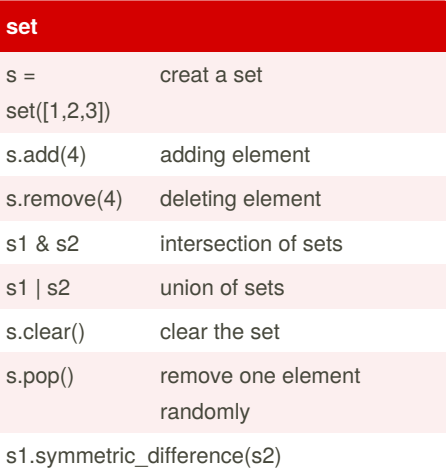

Published 20th December, 2020. Last updated 20th December, 2020. Page 2 of 3.

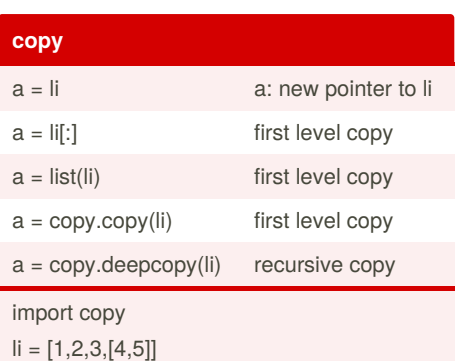

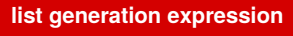

[a+b for a in list1 for b in list2]

### **@property**

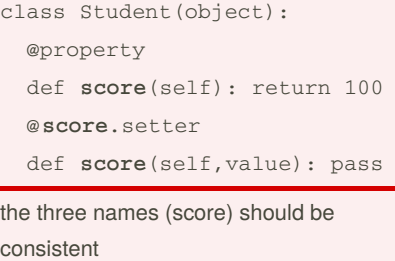

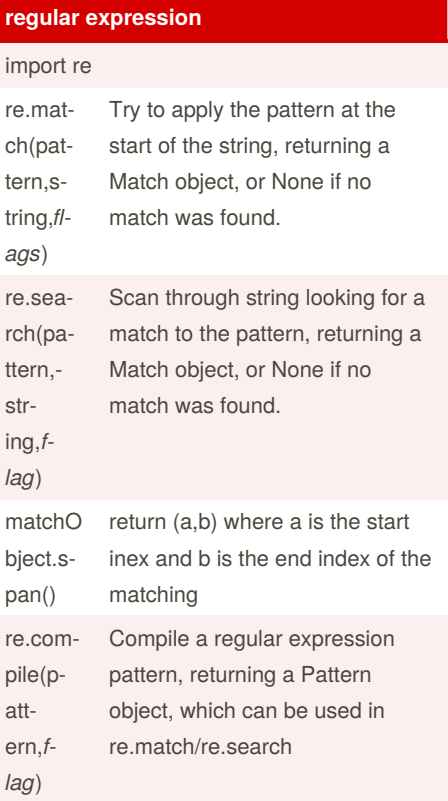

Sponsored by **CrosswordCheats.com** Learn to solve cryptic crosswords! <http://crosswordcheats.com>

By **yunshu** (xys) [cheatography.com/xys/](http://www.cheatography.com/xys/)

## Cheatography

## Python Cheat Sheet

by [yunshu](http://www.cheatography.com/xys/) (xys) via [cheatography.com/130138/cs/25798/](http://www.cheatography.com/xys/cheat-sheets/python)

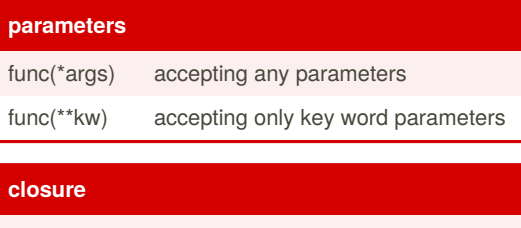

#### def

create\_myFunc\_at\_runtime(\*runtime\_para): def myFunc(x): (return x + runtime\_para) pass return myFunc

#### **Build A Class: Test**

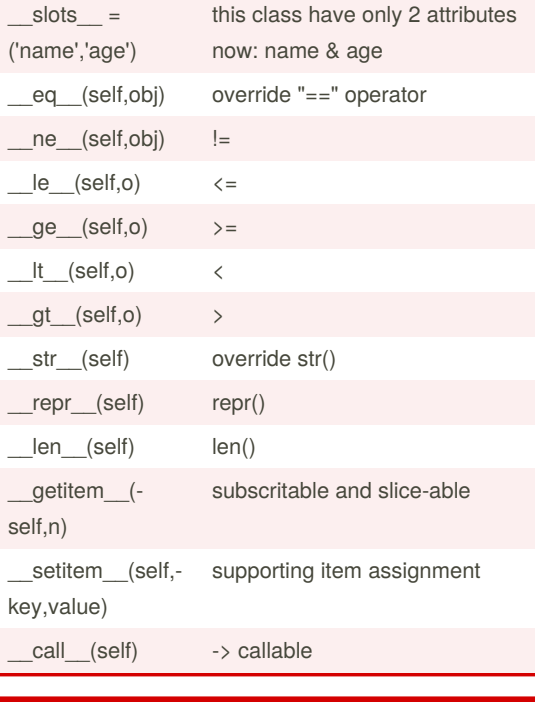

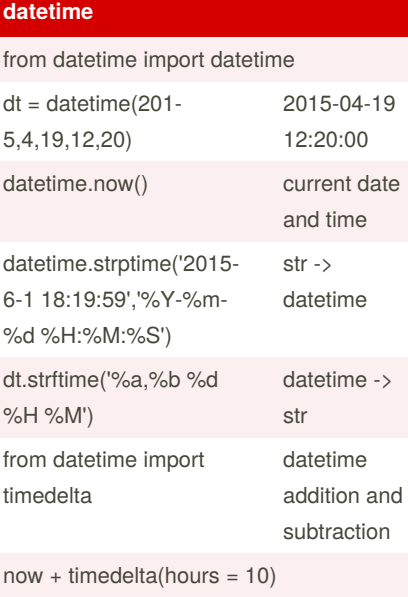

now + timedelta(days=1)

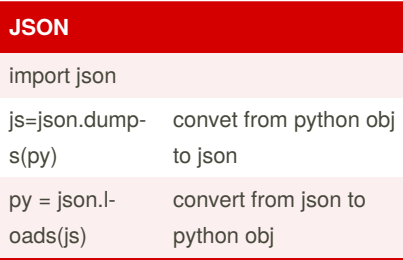

#### **inheritance**

overriding \_\_init\_\_: super(child class, self).\_\_init\_\_(\*para)

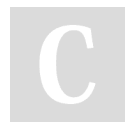

By **yunshu** (xys) [cheatography.com/xys/](http://www.cheatography.com/xys/) Published 20th December, 2020. Last updated 20th December, 2020. Page 3 of 3.

Sponsored by **CrosswordCheats.com** Learn to solve cryptic crosswords! <http://crosswordcheats.com>